# **22. КЛЮЧЕВЫЕ ПРОЦЕССЫ И СРЕДСТВА КОМПЬЮТЕРНОЙ ПОДДЕРЖКИ ДЕЯТЕЛЬНОСТИ УЧИТЕЛЯ**

## *Зубкова Е.С., студент гр. 972301*

### *Белорусский государственный университет информатики и радиоэлектроники г. Минск, Республика Беларусь*

## *Комличенко В.Н. – канд. тех. наук, доцент кафедры ЭИ*

**Аннотация.** В работе представляется процесс создания web-приложения для компьютерной поддержки деятельности учителя. Разработанное программное средство позволит унифицировать подходы к построению плана обучения для каждого учителя, упростит контроль за их деятельностью. Также позволит использовать в работе единый реестр учебных ресурсов. В ходе анализа предметной области были исследованы и формализованы ключевые процессы деятельности учителя**.**

**Ключевые слова:** процессы, учитель, поддержка, средства

Процесс — это последовательность действий, направленных на достижение определенной цели. Процессы — это неотъемлемая часть нашей жизни. Они сопровождают нас везде, начиная от самых простых, таких как приготовление еды и заканчивая более сложными, например, процессом обучения или выполнением рабочих задач [1].

Процессы работы учителя можно разделить на две группы, такие как: основные и дополнительны.

Основные процессы работы учителя в государственном образовательном учреждении включают:

- подготовка к занятиям – это разработка комплекса мер, выбор такой организации учебновоспитательного процесса, которая в данных конктретных условиях обеспечивает наивысший результат. Включает в себя разработку плана-конспекта урока, подготовку материалов по основным источникам, сбор дополнительных учебных материалов и т.д. Выделяются три этапа: диагностики, прогнозирования, проектирования;

- проведение занятий - непосредственное общение учителя и учеников, объяснение нового материала, демонстрация примеров, выполнение упражнений, обсуждение заданий и ответы на вопросы учеников;

- оценка знаний учеников - оценка знаний, умений и навыков, полученных ими в процессе обучения. Может включать в себя написание тестов, выполнение заданий и проектов, устные экзамены, а также анализ социальных навыков и поведения учеников. Оценка – это результат учебного труда ученика и учителя. Оценить — значит установить уровень, степень или качество чего-либо.;

- работа с документами - ведение журналов, составление отчетов, подготовку документов для администрации школы или других организаций, а также работа с электронными документами.

Кроме основных процессов работы учителя, таких как подготовка к занятиям, проведение занятий, оценка учеников и работа с документами, можно выделить и другие процессы, например:

- консультации учеников и их родителей;

- участие во внеклассных мероприятиях;

- участие в профессиональных сообществах и обучение;

- организация экскурсий и выездных занятий.

Все эти процессы являются важными и немного сложными в проведении учителем своего рабочего дня. Для этого необходим помощник (средство компьютерной поддержки), чтобы облегчить подготовку уроков их проведение и т.д. Данный помощник поможет в поддержании процессов работы учителя.

Поддержка процессов — это предоставление инструментов и ресурсов, которые помогают более эффективно проводить предоставленные процессы и достигать поставленных целей. Поддержкой также называют меры по облегчению чьей-либо жизни, деятельности.

Поддержка процессов работы учителя включает в себя предоставление инструментов и ресурсов, которые помогают учителю более эффективно проводить занятия и оценивать учеников.

Развитие информационных технологий дает новые возможности для организации учебного процесса в школе и эффективного взаимодействия всех его участников (администрации, учителей,

#### *59-я Научная Конференция Аспирантов, Магистрантов и Студентов БГУИР, Минск, 2023*

учеников и родителей). Одним из инструментов такого взаимодействия является создание и ведение средства компьютерной поддержки такого как: онлайн-ассистента учителя.

Функциональный анализ процессов деятельности и необходимая их формализация позволили определить основные опорные точки, в которых помощь онлайн-ассистента может оказаться особо полезный. Эти точки были положены в основу разработки диаграммы вариантов использования, разрабатываемого приложения, в котором показан как вариант программной поддержки определенного вида деятельности, так и субъект (актер), которому такая поддержка предназначена. Определяется также архитектурная структура оказываемой поддержки. Диаграмма вариантов использования разрабатываемого онлайн-ассистента представлена на Рисунке 1.

Диаграмма вариантов использования – диаграмма, описывающая, какой функционал разрабатываемой программной системы доступен каждой группе пользователей [2]. Были выделены следующие роли: учитель и администратор. Все варианты использования, которые доступны и учителю и администратору можно увидеть на данной диаграмме.

Учителю предоставляется: просмотр журнала, добавление своего расписания, регистрация, просмотр выставленных замен, редактирование профиля, подбор основного плана-конспекта урока и при необходимости дополнительного материала к уроку, и добавление заметок.

Администратор может осуществлять: редактирование других администраторов, редактирование пользователей, редактирование собственного профиля, добавление плановконспектов уроков и дополнительного материала, добавления и редактирование журналов, добавление информации о школе, выставление замен.

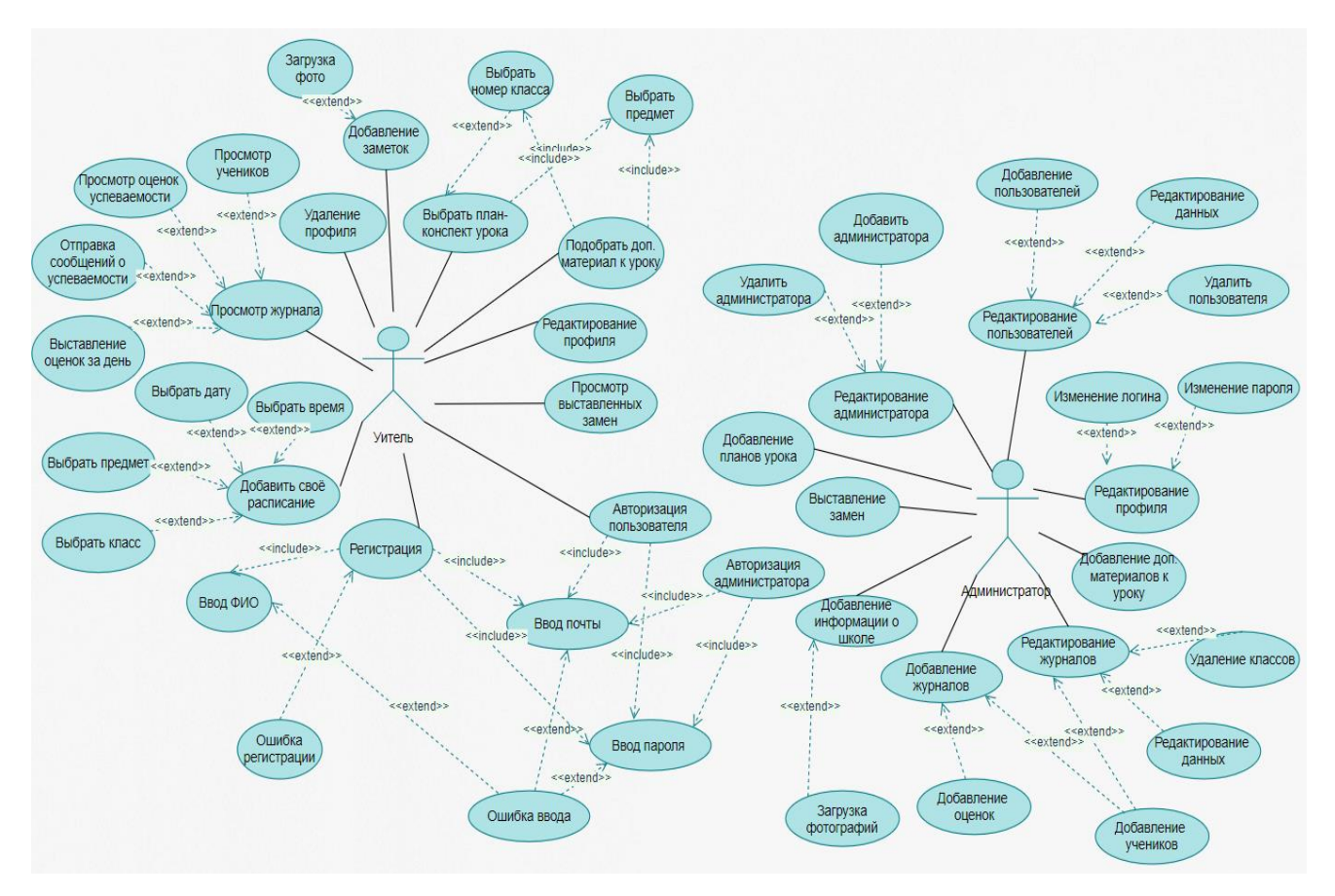

Рисунок 1 – Диаграмма вариантов использования

Приложение разрабатывается в архитектуре клиент-сервер на языке Java. Клиентская часть приложения будет представлена в виде веб-сайта с использованием встраиваемого языка JavaScript. Серверная часть будет выполнена непосредственно на языке Java.

Программная реализация продукта выполняется на основе модульной архитектуры, следовательно, данный проект в будущем может быть использован не только для практического применения, но и наполнения новой функциональностью. Автор надеется, что программный продукт окажется полезным для как для собственной работы, так и будущих коллег учителей в их профессиональной деятельности.

#### *59-я Научная Конференция Аспирантов, Магистрантов и Студентов БГУИР, Минск, 2023*

Список использованных источников: 1. Таненбаум,.Э.С. Современные операционные системы. – Изд. 4-е.— Санкт-Петербург, 2015. — 1120 с. 2. Использование диаграммы вариантов использования UML при проектировании программного обеспечения - [Электронный ресурс]. – Режим доступа: *https://habr.com/ru/articles/566218/*.– Дата доступа: 31.03.2023.